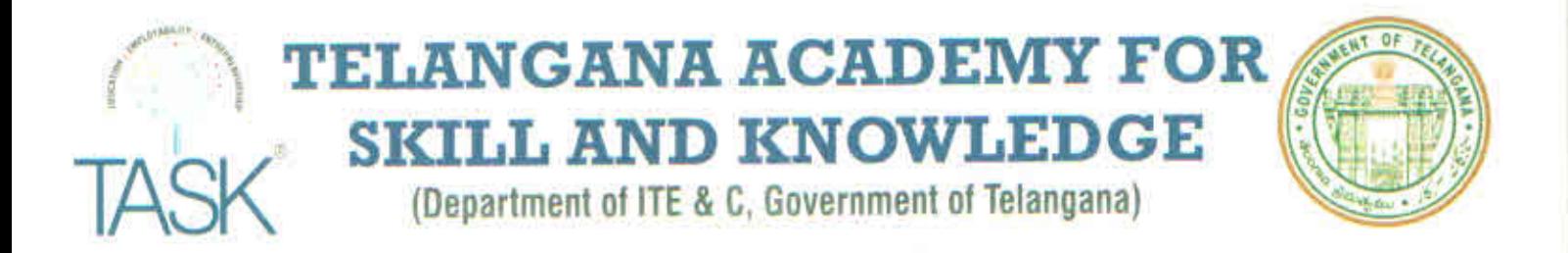

# Notification No: TASK/CEO/REG/OCT2023/029

Date: 31-10-2023

# NOTIFICATION FOR EXTENSION OF STUDENT REGISTRATION FOR THE ACADEMIC YEAR 2023-24

Telangana Academy for Skill and Knowledge (TASK) is established under the Department of ITE&C, Government of Telangana to enhance the employability quotient of youth in the state.

TASK invites registrations from students who are pursuing B.E / B.Tech / B.Pharmacy / MCA / MBA / PGDM / BA / B.Sc. / B.Com / BCA / BBM / BBA / MA / M.Sc. / M.Com / Polytechnic/ITI in the State of Telangana.

### **Eligibility Criteria**

- 1. The student should belong to a college registered with TASK for the Academic Year 2023-24.
- 2. Students pursuing FIRST/SECOND/THIRD/FOURTH YEAR in the above-mentioned courses are eligible to register.
- 3. Academic percentage is not a constraint for a student to register with TASK. However, the eligibility of a student to participate in the Placement process will purely depend on the eligibility criteria of the hiring company.
- 4. For TASK services offered please refer below and for eligible trainings refer to the 'Skill Offerings' page on our website.
- 5. As per the Government of Telangana norms on COVID-19 we conduct Online/Offline/Blended sessions.
- 6. A minimum batch of 40 TASK registered students is required from that college to attend physical training.

Note: The students who are already registered with TASK, need not to register again, while undergoing their course. **Service Offerings:** 

- Access to industry relevant skilling modules on technology skills, personal impact skills and organization impact skills
- Training on emerging technologies
- English Language Skilling
- 21st Century Skills Essential Skills
- Internship/ Apprenticeship Opportunities
- Mentor Talks / Mentorship
- Innovation & Entrepreneurship Mindset Development
- Participate in Job Fairs/ placement drives
- Career Development Workshops
- **Industry Visits**

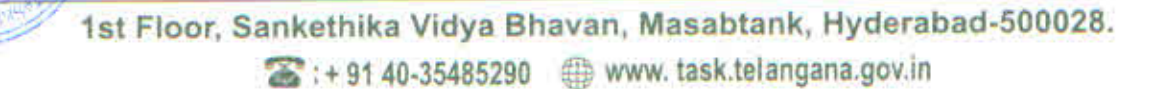

## **Student Registration Fee**

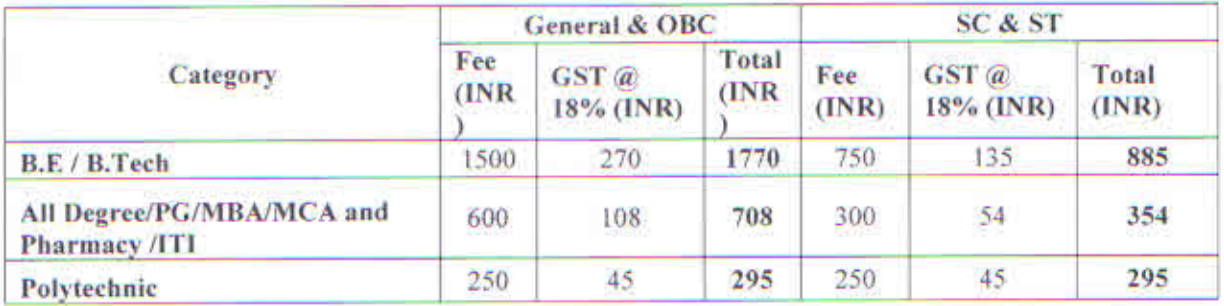

#### **Important Dates**

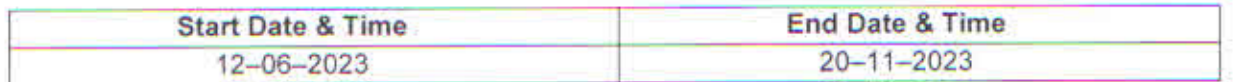

APPLY Online with e-Payment through https://task.telangana.gov.in

#### **Terms & Conditions**

- 1. The students must choose the college where he/she is pursuing study (if the society runs 2 or more institutions the student is expected to mention correct college name/code) as every institution is treated as an individual entity.
- 2. All Registered students are required to download TASK Mobile App from the play store.
- 3. All students shall abide by the code of conduct available on the TASK website.
- 4. TASK Registered students who have changed their course must register again with their new Hall ticket number.

### CEO, TASK.